# **2D Navier Stokes Solver in Stream Function Vorticity Form Documentation**

*Release 2019*

**Luke McCulloch**

**Apr 09, 2019**

## Contents:

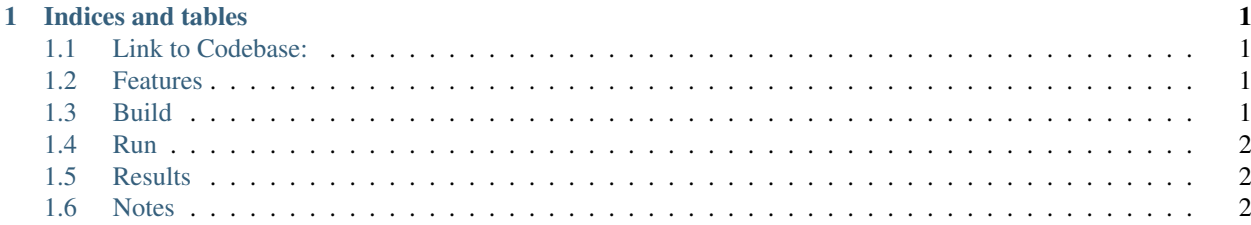

# CHAPTER 1

#### Indices and tables

- <span id="page-4-0"></span>• genindex
- modindex
- search

#### <span id="page-4-1"></span>**1.1 Link to Codebase:**

[code on github][\(https://github.com/LukeMcCulloch/stream\\_function\\_vorticity\\_form\\_NSE\)](https://github.com/LukeMcCulloch/stream_function_vorticity_form_NSE)

#### <span id="page-4-2"></span>**1.2 Features**

- Cartesian Vorticity form of the Equations
- Helmholtz Hodge Decomposition into a vorticity equation and a stream-function Poisson's equation.
- Approximate factorization with lagged variables for the vorticity equations
- Interior nodes discretized with central 2nd order accurate differences
- Tri-diagonal vorticity updates in x and y for fast sweeps.
- Boundary terms handled by augmented (1 sided FD)
- Gauss-Seidel iteration with successive over-relaxation for the Poisson Update of the scalar stream function.
- Fortran 90 implementation

#### <span id="page-4-3"></span>**1.3 Build**

Build the executable:

- make currently requires gfortran
- assumes you have make tools.
- cd into the src directory for this project and run:

\$ make

## <span id="page-5-0"></span>**1.4 Run**

Run the included fifi.dat inputs example with

\$ ./test fifi.dat test1.out

- ./test runs the executable
- fifi.dat is the input file.
- See fifi.dat for details. Basic plate geometry,

mesh size, and Reynolds number are set. - Courant number can be set here, but the code encourages experimentation with step sizes at runtime. - Suggestions for best results are given based on experience. - Once the code is running, follow the prompts to select time step and SOR factor.

#### <span id="page-5-1"></span>**1.5 Results**

- plotting of primitive variables u, v, stored in u.dat and v.dat
- plotting of stream functions stored in strm-func.dat
- plotting of vorticity stored in vorticity.dat
- requires Numpy and Matplotlib
- Run the python file to plot outputs:

\$ python 2DCavityPlotTest.py

#### <span id="page-5-2"></span>**1.6 Notes**

This version tested on:

- OSX
- Linux